# *Задание 6*

# *State и Observer Oleku GoF шаблоны*

- Представить дизайн (class & interaction diagram) и реализацию примера с турникетом, используя State GoF pattern. Методы класса «pöördvärav (турникет)»): ava (открыть), sule (закрыть), täna (поблагодарить) и alarm (тревога) должны просто отображать на экране соответствующие действия.
- Добавить дизайн (class & interaction diagram) и реализацию к предыдушему примеру турникета, который позволяет добавлять к турникету разных наблюдателей, которые извещаются о тревоге. Необходимо использовать GoF observer pattern, где наблюдаются турникет. Наблюдатель должен отображать уведомление на экране.

### ПРИМЕР

- Имеем дело с программой платного турникета:.
	- a. Состояния: avatud (открыто), suletud (закрыто)
	- b. Регистрируемые события: münt (монета), möödu (проходи)
	- c. Действия: ava (открыть), sule (закрыть), täna (поблагодарить плательщика), alarm (тревога).
- Как избежать условной логики в классе pöördvärav(турникет)?

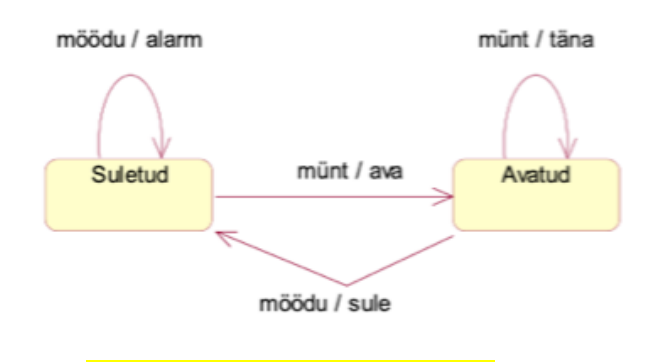

### ПЕРЕВОД С ЭСТОНСКОГО: Möödu/alarm – проходи/тревога Münt/täna – монета/поблагодарить Münt/ava – монета/открыть Möödu/sule – проходи/закрыть Avatud – открыто

Suletud – закрыто

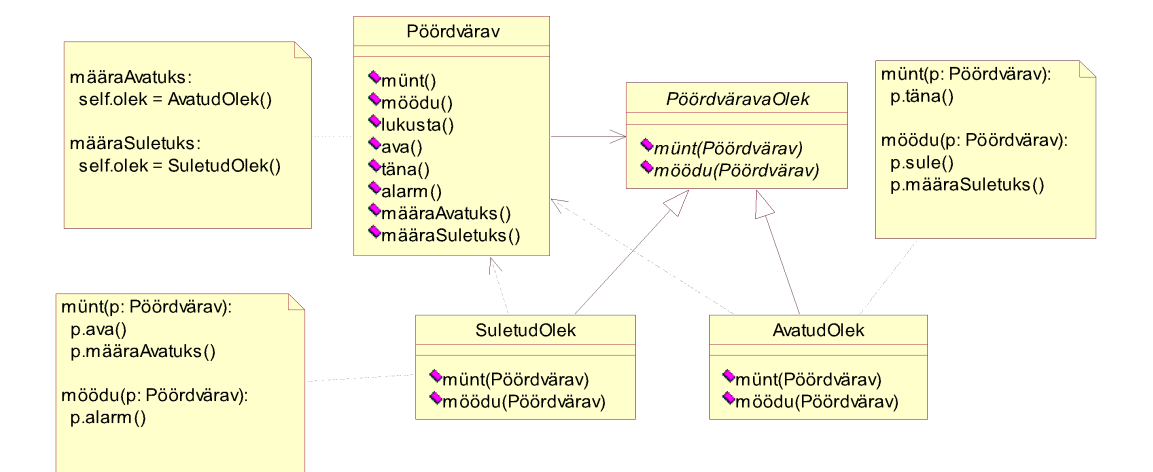

#### НИЖЕ ПЕРЕВОД ДИАГРАММ

### Pöördvärav(турникет)

münt $()$  – монета möödu $()$  – проходи lukusta() – захлопнуть/закрыть на замок ava – открыть täna – поблагодарить  $alam()$  – тревога sule() – закрыть määraAvatuks() - назначить открытым määraSuletuks() - назначить закрытым

määraAvatuks - назначитьОткрытым

self.olek=AvatudOlek() оlek – состояние, avatud - закрыто

määraSuletuks - назначить Закрытым<br>self.olek=SuletudOlek() оlek – состояние, avatu

olek – состояние, avatud - закрыто